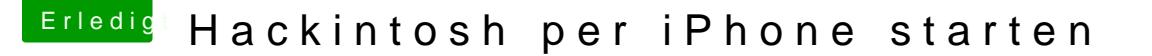

Beitrag von des vom 15. März 2015, 12:51

Tach zusammen

Ich würde gerne meinen GA-B75M-D2V als Server im Wohnzimmer benutzen. Da ich den Rechner versteckt einbauen möchte, müsste ich ihn per WOL mit iPhone starten können. Nun hab ich gelesen, das Wake on Lan nicht funktion es auch am Router liegen könnte. Habe einen Comtrend VG-8050 (Spanien, M Mit diesem soll es auch Probleme geben.

Was wäre wenn ich den Rechner 24/7 im Ruhezustand lassen würde und streamen etc.!!!!??? Ist dies sehr schlimm für die Festplatten!? Lieber doch ganz ausschalten und

Beitrag von al6042 vom 15. März 2015, 13:08

nun... laut deiner Signatur ist in dem Gerät nur die SSD verbaut... Wenn die Sleep-Funktion dort keinen Stress macht, würde ich ihn eher schla

Beitrag von des vom 15. März 2015, 14:21

Nein. Nur als System Pladde ist die SSD. Habe noch eine SATA drin.

Habe jetzt gerade mal eine iPhone App geladen (mWOL, FREE!) und ERP im IP und MAC Adresse in mWOL eingegeben und mein GA-Z68AP-D3 startet ohn Ich fahre den Häcki runter und kann per iPhone App ihn wieder starten.

Nur der GA-B75M-D2V will nicht. Wenn ich ihn runterfahre kann ich ihn per A Geh ich ins Bios und wieder raus und schalte ihn direkt am Knopf aus da starten.

Kann es sein das ich evtl. den Ethernet (RTL81xx.kext) modifizieren mu gepatchte!?

Beitrag von al6042 vom 15. März 2015, 15:26

Die LAN Karten der beiden Boards sind Realtek. Für das GA-Z68AP-D3 ist es der Realtek RTL8111E chip (10/100/1000 Mbit) Für das GA-B75M-D2V ist es der Realtek GbE LAN chip (10/100/1000 Mbit)

Hast du für beide Boards die gleichen Kexte am Laufen?

Und hast du auf dem GA-B75M-D2V auch das ErP deaktiviert?

Beitrag von des vom 15. März 2015, 16:24

Erp ist auf beiden deaktiviert.

GA-Z68AP-D3 ist: Kext-Name: RealtekRTL8111.kext Ort: /Extra/Extensions/RealtekRTL8111.kext Version: 1.2.2

GA-B75M-D2V ist:

Kext-Name: RealtekRTL81xx.kext Ort: /Extra/Library/Extensions/RealtekRTL81xx.kext Version: 0.0.90

Habe auf beiden den Lnx2Mac's Realtek RTL81xx Driver benutzt.

Beitrag von al6042 vom 15. März 2015, 16:31

Das ist so nicht korrekt...

Der Lnx2Mac's Realtek RTL81xx Driver läuft nur auf dem GA-B75M-D2V... d Versions Nummer 0.0.90... Dein anderes Board nutzt den aktuelleren Treiber aus einem anderen Userin namens Mieze.

Im aktuellen Mutlibeast ist hiervon ebenfalls eine neuere Version (v1.2.3) vo Da der Lnx2Macs bekannt dafür ist, WOL nicht zu unterstützen, wäre e Versuch den Mieze Treiber deines 2. Systems oder den neueren aus betroffenen System zu installieren.

oder du versuchst den 3. Kext aus Multibeast "AppleRTL8169Ethernet : Treiber wohl nur für die RTL8111 gedacht ist.

Beitrag von des vom 15. März 2015, 21:36

Die Realtek RTL8111 V1.2.3 von Multibeast funktioniert. Wake On Lan geht einwandfrei

Dank dir al6042

Beitrag von al6042 vom 15. März 2015, 21:38

Gern geschehen... Dann machen wir hier aber wieder zu, oder?